## **BAB III**

## **METODOLOGI PENELITIAN**

## **A. Objek Penelitian**

റ്

Hak

milik Objek penelitian yang akan digunakan adalah perusahaan manufaktur yang terdaftar di Bursa Efek Indonesia (BEI) selama periode tahun 2012-2014 untuk tahun buku yang berakhir pada 31 Desember. Alasan yang melatarbelakangi pemilihan perusahaan manufaktur menjadi objek penelitian ini adalah karena perusahaan manufaktur merupakan perusahaan yang dominan. Alasan lainnya adalah karena peneliti ingin mengetahui seberapa besar pengaruh beberapa variabel yang mempengaruhi *Earnings Response Coefficient* (ERC) pada industri  $\frac{a}{2}$ atau tidak di-*delisting*, serta memiliki data yang lengkap. manufaktur. Perusahaan yang diteliti merupakan perusahaan yang masih beroperasi

## **B. Desain Penelitian**

Desain penelitian yang digunakan dalam penelitian ini adalah metode asosiatif yang bertujuan untuk mengetahui hubungan antara 2 variabel atau lebih. Metode ini menggambarkan pengaruh variable-variabel terhadap ERC yang terjadi di perusahaan manufaktur.

**SILIS** Menurut Donald R. Cooper dan Pamela S. Schindler (2006:158-160), pendekatan-pendekatan yang digunakan dalam penelitian ini dapat dijelaskan dengan berbagai perspektif yang berbeda sebagai berikut :

1. Derajat kristalisasi pertanyaan riset

Penelitian ini termasuk dalam penelitian studi formal karena tujuan dari penelitian formal ini adalah untuk menguji hipotesis atau menjawab

. Dilarang mengutip sebagian atau seluruh karya tulis ini tanpa mencantumkan dan menyebutkan sumber

Hak Cipta Dilindungi Undang-Undang

Pengutipan hanya untuk kepentingan pendidikan, penelitian, penulisan karya ilmiah, penyusunan laporan

KWIK KIAN GIE SCHOOL OF BUSINESS

 $\circ$ 

penulisan kritik dan tinjauan suatu masalah

 $\overset{\sim}{\mathcal{L}}$ 

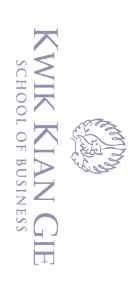

 $\overset{\sim}{\omega}$ 

 $\sum$ 

 $\circ$ 

penulisan kritik dan tinjauan suatu masalah

pertanyaan penelitian yang diajukan sebelumnya.

 $\frac{1}{2}$ <br>  $\frac{1}{2}$ <br>  $\frac{1}{2}$ <br>  $\frac{2}{2}$ . Metode pengumpulan data<br>
Penelitian ini termasuk da<br>
ini mengumpulkan data y.<br>
mencatat informasi setelah<br>
Penelitian variabel oleh<br>
Penelitian ini termasuk dal.<br>
digunakan meru Penelitian ini termasuk dalam penelitian studi pengamatan karena penelitian ini mengumpulkan data yang berupa informasi dalam laporan tahunan dan mencatat informasi setelah melakukan pengamatan.

3. Pengendalian variabel oleh peneliti

Penelitian ini termasuk dalam desain laporan sesudah fakta, dimana data yang digunakan merupakan data yang telah terjadi di masa lampau yaitu dari tahun 2012 sampai dengan tahun 2014.

Tujuan penelitian

Penelitan ini termasuk dalam penelitian desain studi sebab akibat karena di dalam penelitian ini hendak mengetahui hubungan antar variabel, yaitu bagaimana variabel independen mempengaruhi variabel dependen.

5. Dimensi waktu penelitian

Penelitian ini menggunakan studi *cross sectional*, dilakukan hanya sekali dan mewakili satu periode tertentu dalam waktu data yang digunakan yaitu dari tahun 2012 sampai dengan tahun 2014.

mewakili satu<br>tahun 2012 sam<br>dalam 2012 sam<br>Penelitian ini tu<br>untuk memper<br>variabel indepe<br>secara kuantitat<br>Samples secara kuantitat<br>Samples secara kuantitat<br>Samples secara kuantitat Penelitian ini termasuk di dalam studi statistik karena penelitian ini berusaha untuk memperoleh karakteristik hubungan antara variabel dependen dengan variabel independen dengan menggunakan uji statistik. Hipotesis yang diuji secara kuantitatif.

. Dilarang mengutip sebagian atau seluruh karya tulis ini tanpa mencantumkan dan menyebutkan sumber.

Hak Cipta Dilindungi Undang-Undang

. Pengutipan hanya untuk kepentingan pendidikan, penelitian, penulisan karya ilmiah, penyusunan laporan

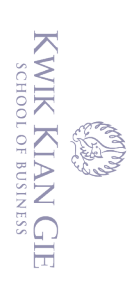

 $\overset{\sim}{\mathcal{L}}$ 

penulisan kritik dan tinjauan suatu masalah

7. Lingkungan penelitian

Lingkungan ini termasuk di dalam desain lapangan karena data-data yang diperoleh dari Pusat Data Pasar Modal (PDPM) Institut Bisnis dan Informatika Kwik Kian Gie serta Bursa Efek Indonesia (BEI) sebagai tempat untuk melakukan penelitian.

## **C. Variabel Penelitian**

## **1. Variabel Dependen**

## a. *Earnings Response Coefficients* (ERC)

*Earnings Response Coefficients* (ERC) adalah variabel dependen pada persamaan regresi yang akan dibentuk. ERC merupakan koefisien  $\alpha_1$  pada hubungan *Cummulative Abnormal Return* (CAR) dan *Unexpected Earnings*  (UE) setelah dikendalikan oleh *Return* Tahunan (RT) (Fita Setiati dan Indra Wijaya Kusuma, 2004:922). Besarnya ERC (Koefisien  $\alpha_1$ ) dapat diperoleh dengan melakukan beberapa tahap perhitungan. Tahap pertama yaitu menghitung *cumulative abnormal return (CAR)* pada masing-masing sampel. Tahap kedua yaitu menghitung *unexpected earnings (UE)* sampel. Tahap ketiga yaitu menghitung *Return* Tahunan (RT). Perhitungannya adalah :

## (1) *Cummulative Abnormal Return* (CAR)

Return abnormal dihitung dengan menggunakan metode sesuaian pasar (*market-adjusted model*), yang mengacu pada penelitian Fita Setiawati dan Indra Wijaya Kusuma (2004) dan Lesia Jang, Bambang Sugiarto dan Dergibson Siagian (2007). Return

Dilarang mengutip sebagian atau seluruh karya tulis ini tanpa mencantumkan dan menyebutkan sumber.

Hak Cipta Dilindungi Undang-Undang

. Pengutipan hanya untuk kepentingan pendidikan, penelitian, penulisan karya ilmiah, penyusunan laporan

dan Informatika Kwik Kian Gie) Institut Bisnis dan Informatika Kwik Kian Gie

abnormal kumulatif (*Cummulative Abnormal Return* disingkat CAR) pada saat laporan keuangan dipublikasi dihitung dengan metode studi peristiwa, yang menggunakan periode lima hari sebelum (-5) dan 5 hari sesudah (+5) tanggal publikasi laporan keuangan. Perhitungannya adalah sebagai berikut:

 $CAR_{i(-5, +5)} = \Sigma AR_{it}$ +5  $t=-5$ 

 $AR_{it} = R_{it} - R_{it}$ 

Di mana :

CARi(-5, +5) = *Return abnormal* kumulatif perusahaan i selama periode

Jendela

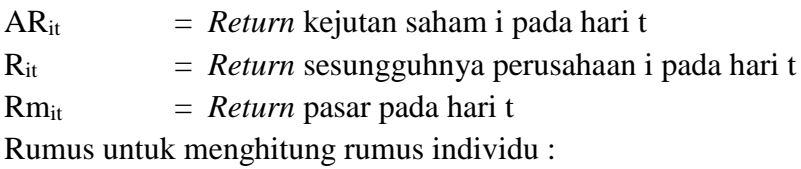

(a) *Actual Return* (Pendapatan Saham yang Sebenarnya)

*Actual return* merupakan pendapatan yang telah diterima investor berupa *capital gain* yang didapatkan dari perhitungan:

 $R_{it} = \frac{P_t - P_{t-1}}{P_t}$  $P_{t-1}$ 

Di mana :

Rit = *Actual return* Saham Perusahaan i pada hari t

 $Pt = Harga$  saham pada hari ke t

 $Pt-1 = Harga$  saham pada hari  $t-1$ 

(b) *Market Return*

Institut Bisnis dan Informatika Kwik Kian Gie

(C) Hak cipta milik IBI KKG (Institut Bisnis dan Informatika Kwik Kian Gie)

Hak Cipta Dilindungi Undang-Undang

 $RM_t = \frac{\text{IHSG}_t - \text{IHSG}_{t-1}}{H}$  $IHSG_{t-1}$ 

KWIK KIAN GIE<br>KWIK KIAN GIE  $\overline{\vee}$ Dilarang mengumumkan dan memperbanyak sebagian atau seluruh karya tulis ini dalam bentuk apapun  $\circ$ Pengutipan tidak merugikan kepentingan yang wajar IBIKKG penulisan kritik dan tinjauan suatu masalah

tanpa izin IBIKKG

 $\bar{\omega}$ 

Dilarang mengutip sebagian atau seluruh karya tulis ini tanpa mencantumkan dan menyebutkan sumber:

. Pengutipan hanya untuk kepentingan pendidikan, penelitian, penulisan karya ilmiah, penyusunan laporan

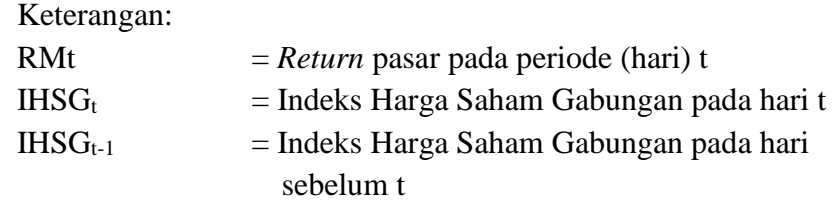

(2) *Unexpected Earnings* (UE)

*Unexpected Earnings* (UE) merupakan selisih antara laba akuntansi yang direalisasi dengan laba akuntansi yang diekspektasi oleh pasar. Dalam penelitian ini, *Unexpected Earnings* dihitung dengan menggunakan model *random walk*, seperti yang dilakukan oleh Margareta Jati Palupi (2006) dan Fita Setiati & Indra Wijaya Kusuma (2004). Perhitungannya adalah:

$$
UE_{it} = \frac{(EAT_{it} - EAT_{it-1})}{EAT_{it-1}}
$$

Di mana:

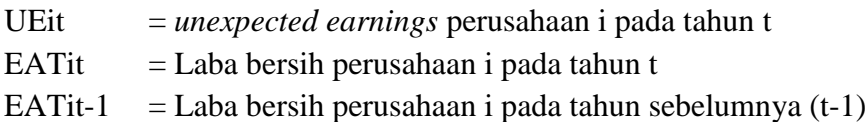

## (3) *Return* Tahunan (RT)

R*eturn* tahunan merupakan variabel tambahan (variabel kontrol) yang bertujuan untuk mengurangi kesalahan bias pengukuran yang ada pada penggunaan metode studi peristiwa yang menggunakan jendela periode panjang (Fita Setiawati dan Indra Wijaya, 2004). Rumusnya adalah:

$$
RT_{it} = \frac{CP_{it} - CP_{it-1}}{CP_{it-1}}
$$

Dilarang mengutip sebagian atau seluruh karya tulis ini tanpa mencantumkan dan menyebutkan sumber: Hak Cipta Dilindungi Undang-Undang C) Hak cipta milik IBI KKG (Institut Bisnis dan Informatika Kwik Kian Gie)

Institut Bisnis dan Informatika Kwik Kian Gie

 $\overset{\sim}{\mathcal{L}}$ . Pengutipan hanya untuk kepentingan pendidikan, penelitian, penulisan karya ilmiah, penyusunan laporan,

 $\circ$ penulisan kritik dan tinjauan suatu masalah

KWIK KIAN GIE SCHOOL OF BUSINESS

Pengutipan tidak merugikan kepentingan yang wajar IBIKKG

tanpa izin IBIKKG

Keterangan:

RTit = *return* tahunan perusahaan pada perusahaan i pada tahun t  $CP_{it}$  = closing price perusahaan i pada tahun t.  $CP_{it-1}$  = closing price untuk perusahaan i pada perusahaan tahun sebelum t.

Setelah mendapatkan perhitungan CAR (*Cummulative Abnormal Return*), UE (*Unexpected Earnings*) dan RT (*Return* Tahunan), maka selanjutnya adalah mencari nilai ERC  $(\alpha_1)$  yang didapatkan dengan bantuan SPSS 20.0. Dalam hal ini peneliti hanya ingin mencari nilai  $\alpha_1$  dan bukan menguji suatu model regresi, maka signifikansi dari model regresi tersebut dapat diabaikan dan hanya mengambil koefisien  $\alpha_1$  untuk menjadi variabel dependen (ERC).

Rumusnya adalah:

**CAR it = α0 + α1UEit + α2RTit + εit ..................................................... (1)**

Keterangan :

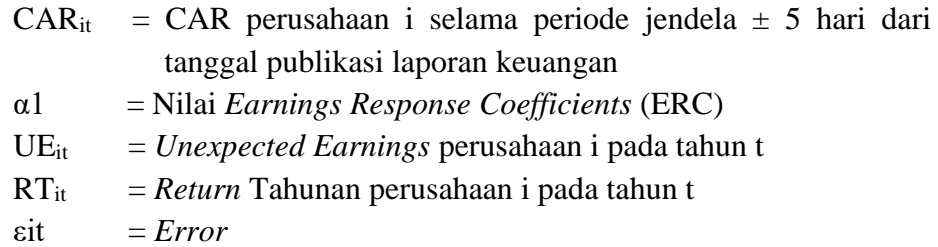

## **2. Variabel Independen**

a. Ukuran perusahaan

Perusahaan besar lebih konsisten untuk tepat waktu dibanding perusahaan kecil dalam menginformasikan laporan keuangannya, karena perusahaan besar banyak disorot oleh masyarakat. Variabel ini diukur dengan

Dilarang mengutip sebagian atau seluruh karya tulis ini tanpa mencantumkan dan menyebutkan sumber:

. Pengutipan hanya untuk kepentingan pendidikan, penelitian, penulisan karya ilmiah, penyusunan laporan

 $\mathbb O$  Hak cipta milik IBI KKG (Institut Bisnis dan Informatika Kwik Kian Gie)

Hak Cipta Dilindungi Undang-Undang

KWIK KIAN GIE SCHOOL OF BUSINESS

 $\overset{\sim}{\mathcal{L}}$ 

penulisan kritik dan tinjauan suatu masalah

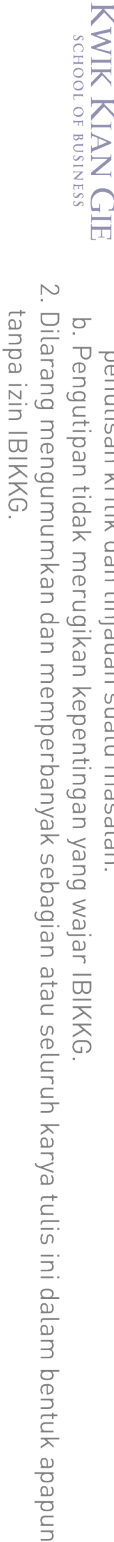

 $\overset{\sim}{\mathcal{L}}$ penulisan kritik dan tinjauan suatu masalah

. Pengutipan hanya untuk kepentingan pendidikan, penelitian, penulisan karya ilmiah, penyusunan laporan

 $\mathbb O$  Hak cipta milik IBI KKG (Institut Bisnis dan Informatika Kwik Kian Gie) . Dilarang mengutip sebagian atau seluruh karya tulis ini tanpa mencantumkan dan menyebutkan sumber. Hak Cipta Dilindungi Undang-Undang

Institut Bisnis dan Informatika Kwik Kian Gie

log natural total asset suatu perusahaan pada periode tertentu (Sri Mulyani,

2007).

 $UP_{it} = Log$  natural total asset

Di mana :

 $UP_{it}$  = Ukuran perusahaan i pada tahun t

## b. Likuiditas Perusahaan

Likuiditas dapat diukur dengan melihat *current ratio* suatu perusahaan. *Current Ratio* adalah rasio keuangan yang mengukur kemampuan perusahaan dalam memenuhi kewajiban jangka pendek dengan harta lancar yang dimilikinya. Data *Current Ratio* didapat dari Pusat Data dan Pasar Modal Institut Bisnis dan Informatika Kwik Kian Gie atau dapat dihitung dengan rumus :

$$
Current Ratio = \frac{Current\ Asset}{Current\ Liabilities}
$$

Dimana :

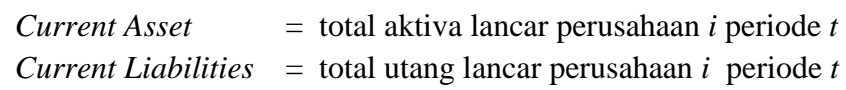

c. Struktur Modal (*Leverage*)

Struktur modal atau leverage merupakan rasio total hutang dengan total aktiva perusahaan. Perusahaan yang mempunyai *leverage* tinggi, pada saat mendapatkan laba akan memberikan laba tersebut kepada kreditur bukan pemegang saham. Oleh karena itu, ERC pada perusahaan yang tingkat hutangnya besar akan lebih rendah dari pada perusahaan dengan sedikit hutang atau tanpa hutang (Scott 2003:113).

$$
LEV_{it} = \frac{TU_{it}}{TA_{it}}
$$

Di mana :

- $TU = Total utang perusahaan i pada tahun t$
- TA = Total aset perusahaan i pada tahun t

# $\overline{\mathbb{C}}$  Hak cipta milik IBI KKG (Institut Bisnis dan Informatika Kwik Kian Gie) d. Pertumbuhan Laba

Pertumbuhan laba merupakan variabel yang menjelaskan prospek pertumbuhan perusahaan di masa mendatang. Laba bersih mencerminkan *unexpected* profitabilitas untuk beberapa proyek perusahaan. Hal ini mengindikasikan kemampuan perusahaan untuk bertahan di masa depan. Sukses pada proyek, menggambarkan bahwa perusahaan mampu untuk mengidentifikasi dan mengimplementasikan proyek yang sukses di masa depan (Scott 2003:115). Hal ini dibuktikan dalam penelitian Khairunnisa Harahap (2004) yang menggunakan *market value of equity to book value* sebagai alat ukur pertumbuhan laba yang juga digunakan oleh Fita Setiati dan Indra Wijaya Kusuma (2004) dari masing-masing perusahaan pada periode akhir periode laporan keuangan.

Market to book ratio  $=$ Market Capitalization Book Value Ekuitas

Book Value Ekuitas  $=$  Total Asset - Total Liabilities

## Dimana :

Market Capitalization didapat dari *Indonesian Market Capital Directory*

e. Perataan Laba

Institut Bisnis dan Informatika Kwik Kian Gie

Perataan laba merupakan salah satu cara yang dilakukan perusahaan untuk memenuhi keinginan pasar. Perataan laba akan diukur dalam bentuk indeks yang akan membedakan perusahaan yang melakukan perataan laba dengan yang tidak. Indeks perataan laba dihitung berdasarkan pendekatan indeks

Dilarang mengutip sebagian atau seluruh karya tulis ini tanpa mencantumkan dan menyebutkan sumber.

Hak Cipta Dilindungi Undang-Undang

. Pengutipan hanya untuk kepentingan pendidikan, penelitian, penulisan karya ilmiah, penyusunan laporan

KWIK KIAN GIE SCHOOL OF BUSINESS

 $\overset{\sim}{\mathcal{L}}$ 

penulisan kritik dan tinjauan suatu masalah

 $\overline{\vee}$ 

 $\overline{\vee}$ Dilarang mengumumkan dan memperbanyak sebagian atau seluruh karya tulis ini dalam bentuk apapun tanpa izin IBIKKG  $\circ$ Pengutipan tidak merugikan kepentingan yang wajar IBIKKG

Dilarang mengutip sebagian atau seluruh karya tulis ini tanpa mencantumkan dan menyebutkan sumber.

. Pengutipan hanya untuk kepentingan pendidikan, penelitian, penulisan karya ilmiah, penyusunan laporan

KWIK KIAN GIE SCHOOL OF BUSINESS

 $\overset{\sim}{\mathcal{L}}$ 

penulisan kritik dan tinjauan suatu masalah

 $\bm{\Theta}$ 

) Hak cipta milik IBI KKG (Institut Bisnis dan Informatika Kwik Kian Gie)

**Institut Bisnis** 

Kian Gie

Hak Cipta Dilindungi Undang-Undang

Eckel (1981) oleh Khairunnisa Harahap (2004). Indeks Eckel digunakan untuk mengindikasi apakah suatu perusahaan melakukan praktik perataan laba atau tidak.

Rumus yang digunakan:

IE<sub>i</sub> = 
$$
\frac{CV_{\Delta I}}{CV_{\Delta S}}
$$
  
\n
$$
CV_{\Delta I} = \frac{S_{\Delta I}}{\overline{X}_{\Delta I}}
$$
  
\n
$$
CV_{\Delta S} = \frac{S_{\Delta S}}{\overline{X}_{\Delta S}}
$$

Dimana :

 $IE_i$  = Nilai Indeks Eckel perusahaan

 $CV_{\Delta I}$  = Koefisien variasi perubahan laba dari periode tahun t dengan t-1

 $CV_{AS}$  = Koefisien variasi perubahan penjualan dalam satu periode

 $S_{\Delta I}$  = Standar deviasi perubahan laba

 $\bar{X}_{\Delta I}$ = Rata-rata perubahan lab

 $S_{\Delta S}$  = Standar deviasi perubahan penjualan bersih

 $\bar{X}_{AS}$ = Rata-rata perubahan penjualan

Variabel ini merupakan variabel dummy. Apabila Indeks Eckel

suatu perusahaan <1, maka diklasifikasikan ke dalam kelompok perata dan diberi skor 1. Bila Indeks Eckel suatu perusahaan  $\geq 1$ , maka diklasifikasikan ke dalam kelompok non perata dan diberi skor 0. Data yang digunakan adalah laba bersih setelah pajak dan penjualan bersih.

**Tabel 3.1 Ikhtisar Variabel Penelitian**

| TRIIUSAF VALIADEI FEIIEIIUAII |                      |                                 |                     |              |                                                          |  |
|-------------------------------|----------------------|---------------------------------|---------------------|--------------|----------------------------------------------------------|--|
| N <sub>0</sub>                | <b>Nama Variabel</b> | <b>Jenis</b><br><b>Variabel</b> | <b>Simbol</b>       | <b>Skala</b> | <b>Indikator</b>                                         |  |
| Ę                             |                      |                                 |                     |              |                                                          |  |
|                               | Earnings Response    | Dependen                        | $ERC$ <sub>it</sub> | Rasio        | CAR it = $\alpha$ 0 + $\alpha$ 1UE <sub>it</sub> +       |  |
| <b>CHINGO</b>                 | Coefficients         |                                 |                     |              | $\alpha$ 2RT <sub>it</sub> + $\varepsilon$ <sub>it</sub> |  |
|                               | Ukuran Perusahan     | Independen                      | $SIZE_{it}$         | Rasio        | $UP_{it}$ = Log nilai total asset                        |  |
|                               | Likuiditas           | Independen                      | $LK_{it}$           | Rasio        | <b>Current Asset</b>                                     |  |
| <b>BAKAN</b>                  | Perusahaan           |                                 |                     |              | <b>Current Liabilities</b>                               |  |

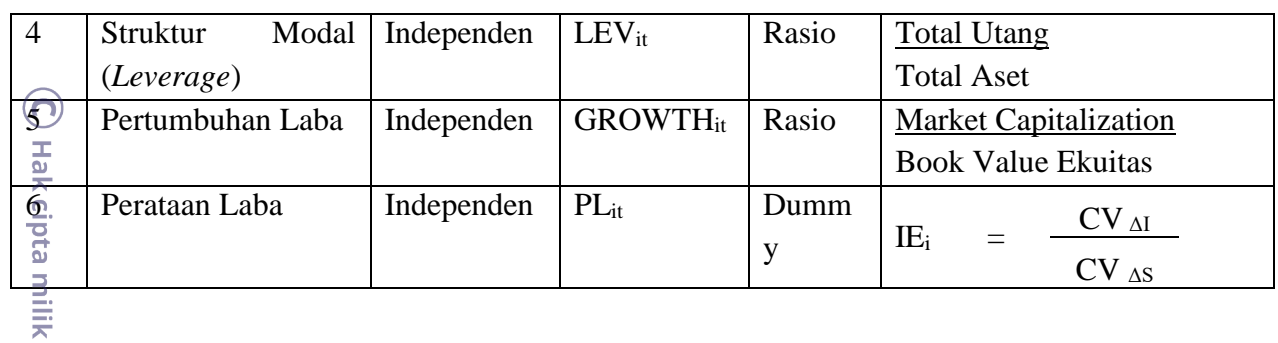

# **D. Teknik Pengumpulan Data**

**CKG** Teknik observasi merupakan teknik pengumpulan data yang digunakan dalam penelitian ini, yaitu dengan pengamatan terhadap data sekunder pada laporan keuangan perusahaan manufaktur yang terdaftar di Indonesia Stock Exchange pada tahun 2012 sampai dengan 2014. Data yang berhubungan dengan informasi perusahaan didapat dari *Indonesian Capital Market Directory* (ICMD) dan laporan keuangan tahunan perusahaan beserta harga saham perusahaan didapat dari Pusat Data Pasar Modal (PDPM) Institut Bisnis dan Informatika Kwik Kian Gie dan *website* Indonesia Stock Exchange (IDX).

# **E. Teknik Pengambilan Sampel**

Teknik pengambilan sampel yang digunakan adalah *non-probability sampling*, yaitu *judgement sampling*, dimana sampel yang dijadikan objek penelitian ditentukan berdasarkan kriteria tertentu. Kriteria yang ditetapkan untuk mengambil

- 1. Perusahaan yang terdaftar di Indonesia Stock Exchange sebelum 2012 dan tidak pernah *delisting* hingga tahun 2014.
- Sampel dalam penelitian ini adalah sebagai berikut:<br>
1. Perusahaan yang terdaftar di Indonesia Stock<br>
tidak pernah *delisting* hingga tahun 2014.<br>
1. Perusahaan memiliki laporan keuangan yang b<br>
dan disajikan dalam rupiah. 2. Perusahaan memiliki laporan keuangan yang berakhir 31 Desember tiap tahun dan disajikan dalam rupiah.

3. Tergolong dalam industri manufaktur sesuai dengan pengklasifikasian dalam *Indonesian Capital Market Directory* (ICMD).

KWIK KIAN GIE SCHOOL OF BUSINESS

 $\overset{\sim}{\mathcal{L}}$ 

. Dilarang mengutip sebagian atau seluruh karya tulis ini tanpa mencantumkan dan menyebutkan sumber.

Hak Cipta Dilindungi Undang-Undang

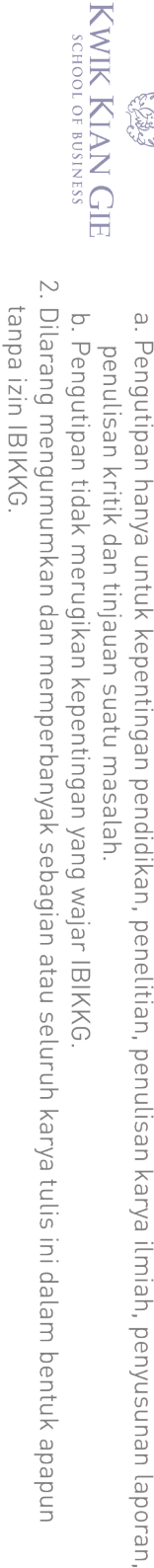

Dilarang mengutip sebagian atau seluruh karya tulis ini tanpa mencantumkan dan menyebutkan sumber.

Hak Cipta Dilindungi Undang-Undang

4. Mempunyai data-data yang lengkap mengenai tanggal publikasi laporan ⋒ keuangan, harga saham perusahaan, *net income*, *market capitalization,* total asset, total liabilities*, current asset dan current liabilities.*

Adapun proses pemilihan sampel yang dilakukan oleh peneliti dapat dilihat Euangan, harga san<br>  $\frac{dS}{dr}$  asset, total liabilities<br>
Adapun proses pem<br>  $\frac{dS}{dr}$  and tabel di bawah ini:

| т спинции рангрет |  |  |  |  |
|-------------------|--|--|--|--|
| <b>Jumlah</b>     |  |  |  |  |
| 154               |  |  |  |  |
| (18)              |  |  |  |  |
| (2)               |  |  |  |  |
| (5)               |  |  |  |  |
| (37)              |  |  |  |  |
| (27)              |  |  |  |  |
| 65                |  |  |  |  |
| <b>3tahun</b>     |  |  |  |  |
| 195               |  |  |  |  |
|                   |  |  |  |  |

**Tabel 3.2 Pemilihan Sampel**

## $\Omega$ **F. Teknik Analisis Data**

Teknik analisis data yang digunakan dalam penelitian ini adalah sebagai

## **1. Analisis Regresi Ganda**

Berikut :<br>
Ana Ana digt<br> **Berikut :**<br>
Ana digt<br>
Berikut :<br>
Berikut :<br>
Berikut :<br>
Berikut :<br>
Berikut :<br>
Berikut :<br>
Berikut :<br>
Berikut :<br>
Berikut :<br>
Berikut :<br>
Berikut :<br>
Berikut :<br>
Berikut :<br>
Berikut :<br>
Berikut :<br>
Berikut : Analisis regresi ganda digunakan untuk melihat apakah suatu variabel dapat digunakan untuk memprediksi atau meramalkan variabel-variabel lain. Berdasarkan penjelasan sebelumnya telah diuraikan variabel dependen dan independen, sehingga regresi ganda yang terbentuk adalah sebagai berikut :

**ERC = β<sup>0</sup> + β1EP + β2LEV + β3SIZE + β4GROWTH <sup>+</sup>β5 LK +ε.................. (2)**

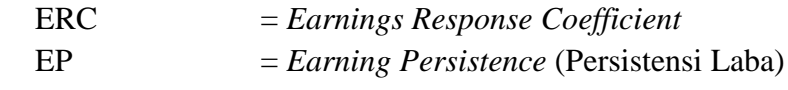

KWIK KIAN GIE SCHOOL OF BUSINESS  $\overline{\vee}$ . Dilarang mengumumkan dan memperbanyak sebagian atau seluruh karya tulis ini dalam bentuk apapun tanpa izin IBIKKG  $\circ$ Pengutipan tidak merugikan kepentingan yang wajar IBIKKG

 $\overset{\sim}{\mathcal{L}}$ 

penulisan kritik dan tinjauan suatu masalah

. Pengutipan hanya untuk kepentingan pendidikan, penelitian, penulisan karya ilmiah, penyusunan laporan

Dilarang mengutip sebagian atau seluruh karya tulis ini tanpa mencantumkan dan menyebutkan sumber: Hak Cipta Dilindungi Undang-Undang

 $\left( \bigcap \right.$ 

Institut Bisnis dan Informatika Kwik Kian Gie

LEV = Struktur Modal/*Leverage* SIZE = Ukuran Perusahaan GROWTH = Pertumbuhan Laba  $LK = Likuiditas$ 

Uji asumsi klasik yang digunakan adalah :

a. Uji Normalitas

**2. LK** =  $\frac{1}{2}$  **LK** =  $\frac{1}{2}$  **LK** =  $\frac{1}{2}$  **LK** =  $\frac{1}{2}$  **LK** =  $\frac{1}{2}$  **LE** =  $\frac{1}{2}$  **Uji Asumsi Klasik** ya **Uji Asumsi klasik** ya **a. Uji Normalitas Uji normalitas Uji normalitas Uji normali** Uji normalitas digunakan untuk menguji apakah variabel yang digunakan memiliki residual yang berdistribusi normal. Jika residual berdistribusi normal, maka analisis parametrik (termasuk model-model regresi) dapat digunakan. Seperti yang diketahui bahwa uji t dan F mengasumsikan bahwa nilai residual mengikuti normal (Imam Ghozali, 2006:147). Data yang diharapkan adalah residual yang berdistribusi normal. Uji kenormalan data dapat dilakukan dengan uji statistik non-parametrik *Kolmogorov-Smirnov*  (K-S)*.*

Hipotesis nya adalah sebagai berikut :

 $H<sub>0</sub>$ : Residual berdistribusi Normal

H<sup>a</sup> : Residual tidak berdistribusi Normal

Jika *Asymp Sig.* (2-tailed)  $\geq$  nilai  $\alpha$  ( $\alpha = 5\%$ ), maka terima H<sub>0</sub> yang berarti residual berdistribusi normal. Sebaliknya, jika *Asymp Sig. (2-tailed)* < nilai  $α$  ( $α=5%$ ), maka akan tolak H<sub>0</sub> yang berarti residual tidak berdistribusi normal.

b. Uji Heteroskedastisitas

 $\sum$ Dilarang mengumumkan dan memperbanyak sebagian atau seluruh karya tulis ini dalam bentuk apapun tanpa izin IBIKKG  $\circ$ Pengutipan tidak merugikan kepentingan yang wajar IBIKKG penulisan kritik dan tinjauan suatu masalah

. Dilarang mengutip sebagian atau seluruh karya tulis ini tanpa mencantumkan dan menyebutkan sumber:

. Pengutipan hanya untuk kepentingan pendidikan, penelitian, penulisan karya ilmiah, penyusunan laporan

 $\mathbb O$  Hak cipta milik IBI KKG (Institut Bisnis dan Informatika Kwik Kian Gie)

Institut Bisnis dan Informatika Kwik Kian Gie

Hak Cipta Dilindungi Undang-Undang

KWIK KIAN GIE SCHOOL OF BUSINESS

 $\overset{\sim}{\mathcal{L}}$ 

Uji heteroskedastisitas bertujuan untuk menguji apakah dalam model regresi terjadi ketidaksamaan varians dari residual satu pengamatan ke pengamatan yang lain. Jika varians dari residual satu pengamatan ke pengamatan yang lain tetap, maka disebut dengan homokedastisitas, sedangkan untuk varians yang tidak konstan atau berubah-ubah disebut heteroskedastisitas. Model regresi yang baik adalah model yang homokedastisitas.

Dalam penelitian ini, Uji heteroskedastisitas yang digunakan adalah Uji *Glejser* yang dilakukan dengan *software* SPSS 20.0. Hipotesisnya adalah sebagai berikut:

H<sup>0</sup> : tidak terjadi heteroskedastisitas (homoskedastisitas)

H<sup>a</sup> : terjadi heteroskedastisitas

Deteksi untuk melihat apakah terjadi heteroskedastisitas atau tidak yaitu dengan melihat nilai sig masing-masing variable independen. Bila probabilitas < nilai  $\alpha$  ( $\alpha = 5\%$ ), maka ada indikasi terjadi heterokedastisitas. Jika nilai probabilitas  $\geq$  nilai α (α=5%), maka tidak terjadi heterokedastisitas (Imam Gozhali, 2006:129).

## c. Uji Multikolinieritas

Uji Multikolinieritas digunakan untuk menguji apakah model regresi yang digunakan memiliki korelasi yang kuat antar variabel independen (bebas). Apabila terjadi korelasi yang kuat maka terdapat multikolinieritas yang harus diatasi. Model regresi yang baik adalah yang tidak terjadi multikolinieritas (tidak terjadi korelasi antar variabel). Untuk melihat apakah terjadi multikolinieritas antar variabel dapat menggunakan VIF *(Variance Inflation Factor)* dan *Tolerance* (Imam Ghozali, 2006:96). Kolinieritas dianggap tidak ada jika nilai VIF mendekati angka 1 dan kolinearitas dianggap ada jika VIF  $\geq$  10. Sedangkan berdasarkan *tolerance*, kolinearitas dianggap tidak ada jika nilai *tolerance* mendekati 1 dan kolinearitas dianggap ada jika nilai *tolerance* mendekati 0.

d. Uji Autokorelasi

Uji Autokorelasi digunakan untuk menguji apakah dalam model regresi linier ada korelasi antar residual. Model regresi yang baik adalah model regresi yang bebas dari autokorelasi. Pengujian dilakukan dengan uji *Durbin-Watson*. Hipotesis untuk pengujian ini adalah:

H<sup>0</sup> : tidak tedapat autokorelasi

H<sup>a</sup> : terdapat autokorelasi

Dasar pengambilan keputusannya dapat dilihat dari *Table Model Summary* pada kolom Durbin Watson, kemudian dibandingkan sebagai berikut:

| Tabel Penilaian Durbin-Watson |                        |  |  |
|-------------------------------|------------------------|--|--|
| <b>Kriteria</b>               | Keterangan             |  |  |
| 0 < d < d                     | Ada autokorelasi       |  |  |
| dl < d < du                   | Tidak ada kesimpulan   |  |  |
| $du < d < 4$ -du              | Tidak ada autokorelasi |  |  |
| $4$ -du $< d < 4$ -dl         | Tidak ada kesimpulan   |  |  |
| $4-dl < d < 4$                | Ada autokorelasi       |  |  |

**Tabel 3.3 Tabel Penilaian Durbin-Watson**

Sumber : Imam Ghozali (2006:100)

Dilarang mengutip sebagian atau seluruh karya tulis ini tanpa mencantumkan dan menyebutkan sumber:

. Pengutipan hanya untuk kepentingan pendidikan, penelitian, penulisan karya ilmiah, penyusunan laporan

 $\mathbb O$  Hak cipta milik IBI KKG (Institut Bisnis dan Informatika Kwik Kian Gie)

Institut Bisnis dan Informatika Kwik Kian Gie

Hak Cipta Dilindungi Undang-Undang

KWIK KIAN GIE SCHOOL OF BUSINESS

 $\overset{\sim}{\mathcal{L}}$ 

tanpa izin IBIKKG

Uji F ini dilakukan untuk mengetahui apakah variabel independen secara bersama-sama mempengaruhi variabel dependen. Uji F ini dapat dilakukan dengan menggunakan SPSS 20.0. Hipotesis statistik dalam pengujian ini adalah:

$$
H_0
$$
:  $\beta_1 = \beta_2 = \beta_3 = \beta_4 = \beta_5 = 0$ 

 $H<sub>a</sub>$ : Tidak semua β<sub>i</sub> = 0

3. **Uji keberartian model (Uji F)**<br>
Uji F ini dilakukan untuk me<br>
bersama-sama mempengaruhi<br>
dengan menggunakan SPSS 2<br>
adalah:<br>  $H_0: \beta_1 = \beta_2 = \beta_3 = \beta_4 = |$ <br>  $H_a: Tidak semua  $\beta_i = ($ <br>
Dengan menetapkan tingkat sig<br>
SPSS 20.0 akan$ Dengan menetapkan tingkat signifikan  $\alpha$  = 5% dan dengan bantuan program SPSS 20.0 akan didapatkan nilai *p-value*. Jika nilai *p-value* pada kolom Sig > nilai α ( $\alpha$  = 5%), maka tidak tolak H<sub>0</sub> atau model regresi tidak dapat digunakan untuk memprediksi variabel dependennya. Tetapi, jika nilai *p-value* pada kolom Sig < nilai  $\alpha$  ( $\alpha$  = 5%), maka tolak H<sub>0</sub> atau model regresi dapat digunakan untuk memprediksi variabel dependennya.

## **4. Uji Koefisien Regresi Parsial (Uji t)**

Uji t digunakan untuk mengetahui seberapa besar pengaruh individu dari variabel independen dalam menerangkan variasi dari variabel dependen. Uji t ini dapat dilakukan dengan menggunakan SPSS 18.0.

Hipotesis statistik dalam pengujian ini adalah:

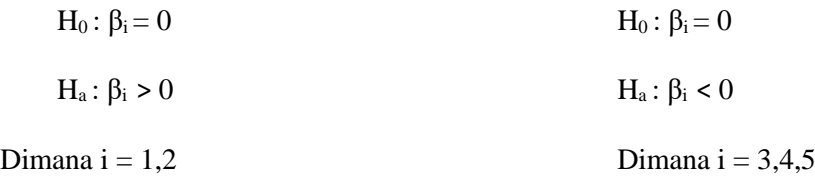

Jika nilai *p-value* pada kolom Sig < nilai  $\alpha$  ( $\alpha$  = 5%), maka tolak H<sub>0</sub> atau variabel independen secara individual berpengaruh terhadap variabel

tanpa izin IBIKKG

Dilarang mengutip sebagian atau seluruh karya tulis ini tanpa mencantumkan dan menyebutkan sumber:

Institut Bisnis dan Informatika Kwik Kian Gie

Hak Cipta Dilindungi Undang-Undang

. Pengutipan hanya untuk kepentingan pendidikan, penelitian, penulisan karya ilmiah, penyusunan laporan

KWIK KIAN GIE SCHOOL OF BUSINESS

 $\overset{\sim}{\mathcal{L}}$ 

penulisan kritik dan tinjauan suatu masalah

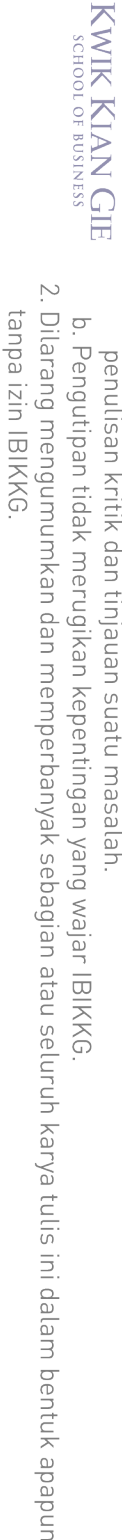

. Dilarang mengutip sebagian atau seluruh karya tulis ini tanpa mencantumkan dan menyebutkan sumber:

Hak Cipta Dilindungi Undang-Undang

. Pengutipan hanya untuk kepentingan pendidikan, penelitian, penulisan karya ilmiah, penyusunan laporan

 $\overset{\sim}{\mathcal{L}}$ 

**Example 12.1 Contracts Contracts Contracts Koefisien Determinasi**<br> **Example 13. Koefisien Determinasi**<br> **Koefisien determinasi**<br> **Koefisien determinasi**<br> **Koefisien determinasi**<br> **Koefisien determinasi**<br> **Koefi** Institut Bisnis dan Informatika Kwik Kian Gie

 $R^2$ 

program SPSS 20.0.

independen lebih dari dua, lebih baik menggunakan *Adjusted R Square.* Nilai koefisien determinasi ini dapat diketahui dengan menggunakan bantuan

dependen. Sedangkan, jika nilai *p-value* pada kolom Sig ≥ nilai α (α = 5%),

maka tidak tolak H0 atau atau variabel independen secara individual tidak

Koefisien determinasi  $(R^2)$  digunakan untuk mengetahui seberapa jauh

kemampuan model dalam menerangkan variasi variabel independen. Nilai

koefisien determinasi berada antara 0 dan 1, yang menerangkan apabila nilai

menjelaskan variasi variabel dependen amat terbatas (lemah). Sedangkan nilai

yang mendekati satu menandakan bahwa variabel-variabel independen

memberikan hampir semua informasi yang dibutuhkan untuk memprediksi

variasi variabel dependen (Imam Ghozali, 2006:87). Untuk jumlah variabel

kecil berarti kemampuan variabel-variabel independennya dalam

berpengaruh terhadap variabel dependen.